# Package 'paleoMAS'

February 20, 2015

<span id="page-0-0"></span>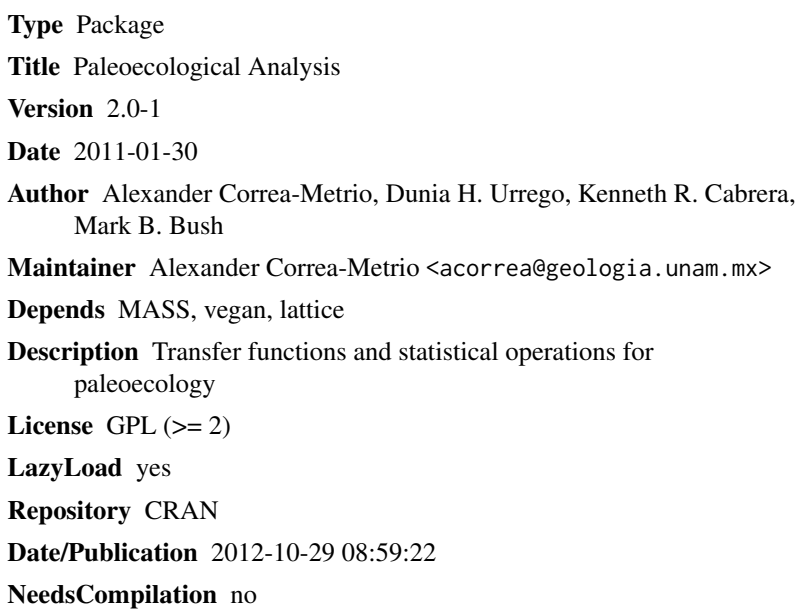

# R topics documented:

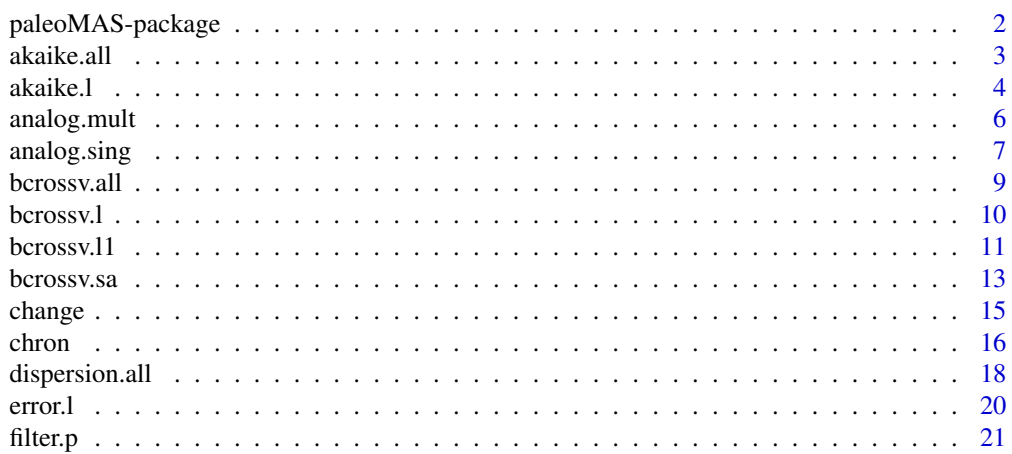

<span id="page-1-0"></span>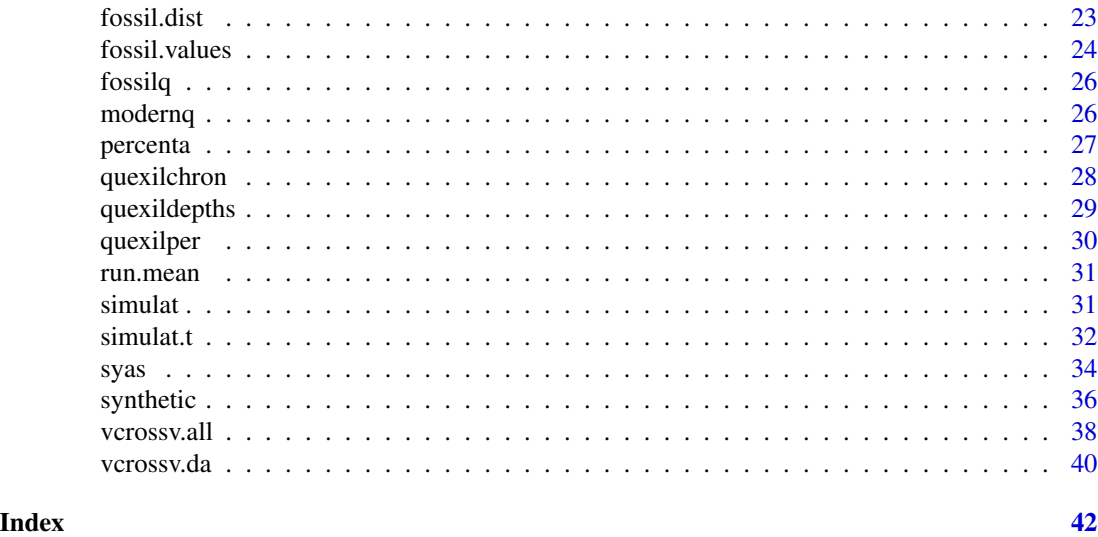

paleoMAS-package *Paleoecological Analysis*

### Description

Transfer functions and statistical operations for paleoecology

### Details

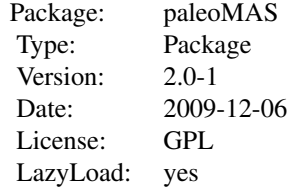

### Author(s)

Alexander Correa-Metrio, Dunia H. Urrego, Kenneth R. Cabrera, Mark B. Bush. Maintainer: Alexander Correa-Metrio <acorrea@my.fit.edu>

### References

Correa-Metrio, A., M.B. Bush, L.Perez, A. Schwalb, and K. Cabrera. Accepted. Pollen distribution along climatic and biogeographic gradients in northern Central America. The Holocene

#### <span id="page-2-0"></span>akaike.all 3

Correa-Metrio, A. 2010. Climate and vegetation of the Yucatan Peninsula during the late Pleistocene. PhD Dissertation, Florida Institute of Technology, Melbourne, FL. 194 p.

Correa-Metrio, A., K.R. Cabrera, and M.B. Bush. 2010. Quantifying ecological change through discriminant analysis: a paleoecological example from the Peruvian Amazon. *Journal of Vegetation Science* 21: 695-704.

Urrego, D., M.B. Bush, M. Silman, A. Correa-Metrio, M. Ledru, F. Mayle, and B. Valencia. 2009. Millenial-scale ecological changes in tropical South America since the Last Glacial Maximum. In: F. Vimieux, F. Sylvestre, and M. Khodri, editors. Past climate variability from the Last Glacial Maximum to the Holocene in South America and surrounding regions. Springer, Paris.

<span id="page-2-1"></span>akaike.all *LOESS regression parameters selection through AIC minimization for multiple taxa*

#### Description

This function applies Akaike Information Criterion (AIC) to varying  $\alpha$  and degree in LOESS regression for multiple taxa. The final result contains alpha and degree values that minimize AIC for each taxon LOESS regression as a function of the environmental parameter.

### Usage

 $akaike.all(x, y, interval = c(0.15, 1, 0.05))$ 

#### Arguments

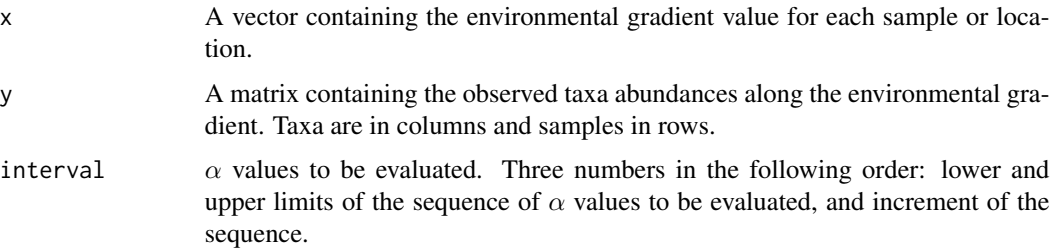

### Details

See [akaike.l](#page-3-1) for details. This procedure is less computation intensive than cross-validation, but the resulting parameters do not provide the LOESS regression that best fit the data. Instead, it selects the parameters that best fit the data conditioned to simplicity of the model.

#### Value

A matrix containing the values of  $\alpha$  and degree that minimize AIC of the LOESS regression for each taxon, and the value of the AIC.

#### <span id="page-3-0"></span>Author(s)

Alexander Correa-Metrio, Kenneth R. Cabrera.

#### References

Correa-Metrio, A., M.B. Bush, L.Perez, A. Schwalb, and K. Cabrera. Accepted. Pollen distribution along climatic and biogeographic gradients in northern Central America. The Holocene

Hurvich, C.M., and J.S. Simonoff. 1998. Smoothing parameters selection in nonparametric regression using an improved Akaike information criterion. *Journal of the Royal Society, Series B* 60: 271-293.

Cleveland, W.S., and S.J. Devlin. 1988. Locally weighted regression: An approach to regression analysis by local fitting. *Journal of the American Statistical Association* 83: 596-610.

### See Also

[loess](#page-0-0) for details on LOESS regression, and [akaike.l](#page-3-1) for details on AIC.

### Examples

```
data(modernq)
# Calculate percentages
perq<-percenta(modernq,first=2,last=39)[,2:55]
akaike.all(modernq[,1],perq[,1:10])
```
<span id="page-3-1"></span>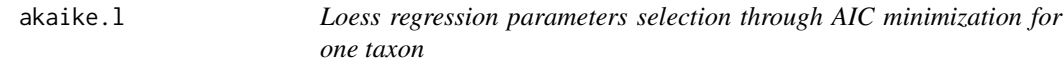

#### Description

This function calculates the Akaike Information Criteron (AIC) of LOESS regressions with varying  $\alpha$  and degree for a single taxon.

#### Usage

 $akaike.l(x, y, interval = c(0.15, 1, 0.05), plot = TRUE,$ parameters = FALSE)

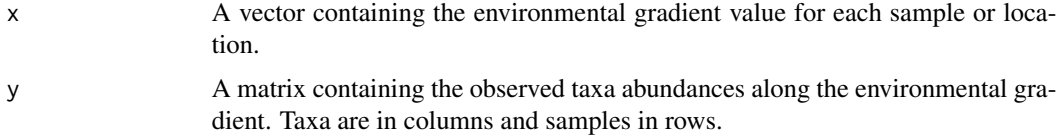

#### <span id="page-4-0"></span>akaike.l 5

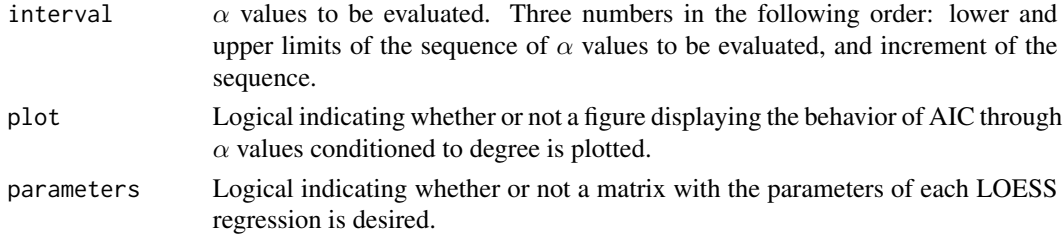

### Details

AIC is calculated according to Hurvich & Simonoff (1998) for LOESS regressions (Cleveland and Devlin, 1988) generated through all possible combinations between degree (1 and 2) and the generated series of  $\alpha$  values.

#### Value

A list with two components containing:

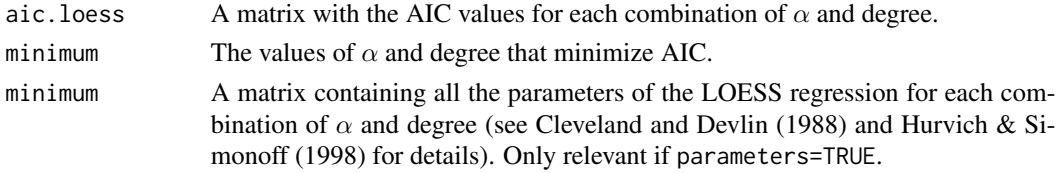

#### Author(s)

Alexander Correa-Metrio, Kenneth R. Cabrera.

### References

Correa-Metrio, A., M.B. Bush, L.Perez, A. Schwalb, and K. Cabrera. Accepted. Pollen distribution along climatic and biogeographic gradients in northern Central America. The Holocene

Hurvich, C.M., and J.S. Simonoff. 1998. Smoothing parameters selection in nonparametric regression using an improved Akaike information criterion. *Journal of the Royal Society, Series B* 60: 271-293.

Cleveland, W.S., and S.J. Devlin. 1988. Locally weighted regression: An approach to regression analysis by local fitting. *Journal of the American Statistical Association* 83: 596-610.

#### See Also

[loess](#page-0-0) for details on LOESS regression.

```
data(modernq)
# Calculate percentages
perq<-percenta(modernq,first=2,last=39)[,2:55]
akaike.l(modernq[,1],perq[,3])
akaike.l(modernq[,1],perq[,3],parameters=TRUE)
```
<span id="page-5-1"></span><span id="page-5-0"></span>

#### Description

This function calculates and plots distance or dissimilarity indices (degree of analogy) between all samples in a fossil record and a set of modern or fossil analog samples.

### Usage

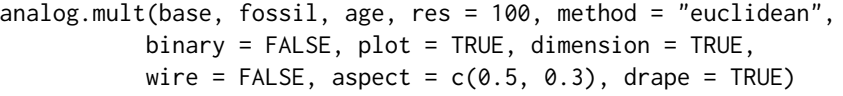

## Arguments

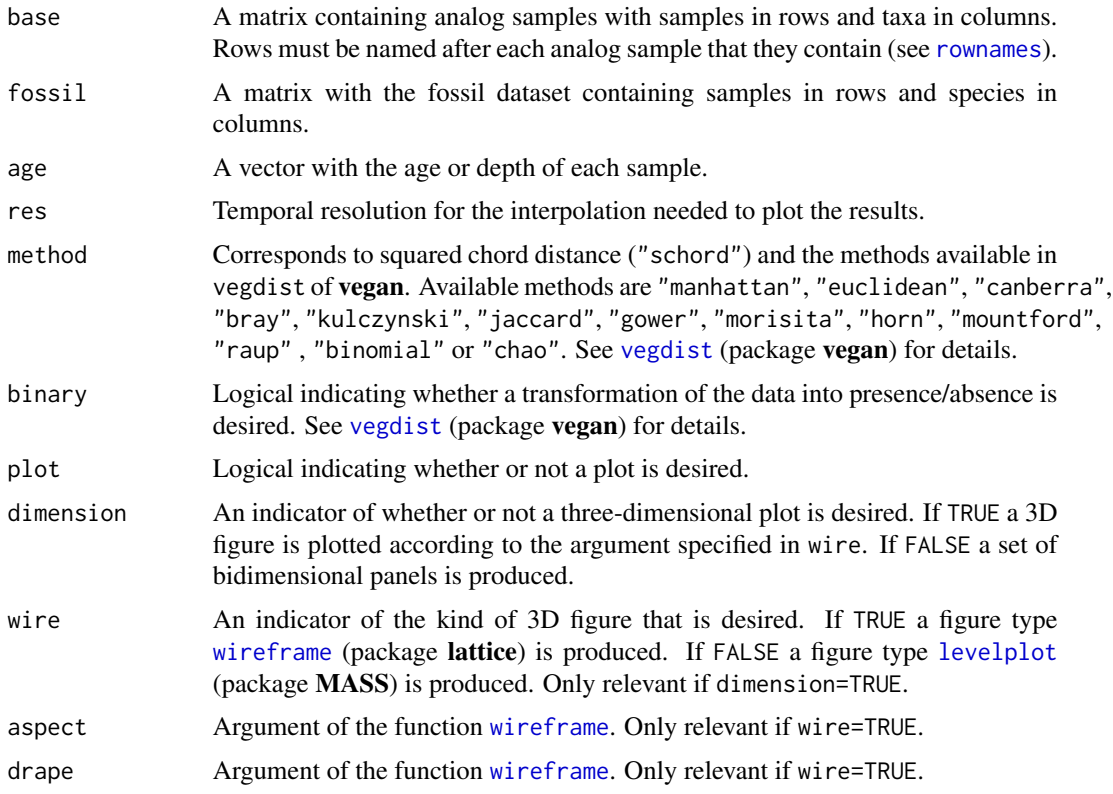

### Details

When 3D plots are desired, they are based on a grid with a uniform time resolution. Therefore, a linear interpolation is performed, which requires the definition of the desired time resolution through the argument res.

### <span id="page-6-0"></span>analog.sing 7

### Value

This function returns a list containing:

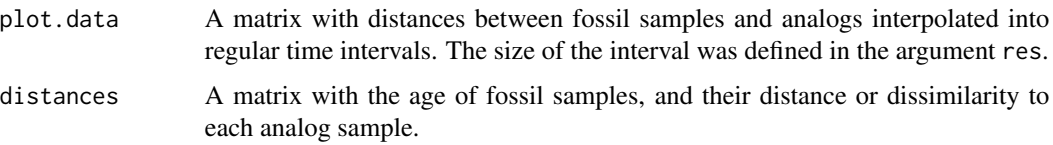

### Author(s)

Alexander Correa-Metrio.

#### References

Correa-Metrio, A. 2010. Climate and vegetation of the Yucatan Peninsula during the late Pleistocene. PhD Dissertation, Florida Institute of Technology, Melbourne, FL. 194 p.

### See Also

[analog.sing](#page-6-1). See [vegdist](#page-0-0) for details on the dissimilarity indexes.

### Examples

```
data(quexilchron,quexildepths,quexilper)
#Define chronolgy
age<-quexilchron
ages<-chron(age,quexildepths,max.depth=1957)$chronology[,2]
#If samples are used as representative of time periods
quexilbase<-quexilper[c(1,27,68),]
rownames(quexilbase)<-c("Late Pleistocene","LGM","MIS3")
#comparison of all fossil samples with the three periods
analog.mult(quexilbase,quexilper,ages,res=500)
#three-dimensional figure
analog.mult(quexilbase,quexilper,ages,res=500,plot=TRUE,dimension=TRUE,wire=TRUE)
#multipanel figure
analog.mult(quexilbase,quexilper,ages,res=500,plot=TRUE,dimension=FALSE)
```
<span id="page-6-1"></span>analog.sing *Single analog comparison*

### Description

This function calculates and plots distance or dissimilarity indexes (analogy degree) between all samples in a fossil record and a single sample from the same record.

#### <span id="page-7-0"></span>Usage

analog.sing(fossil, base, age, dca = FALSE, method = "euclidean", binary = FALSE)

#### Arguments

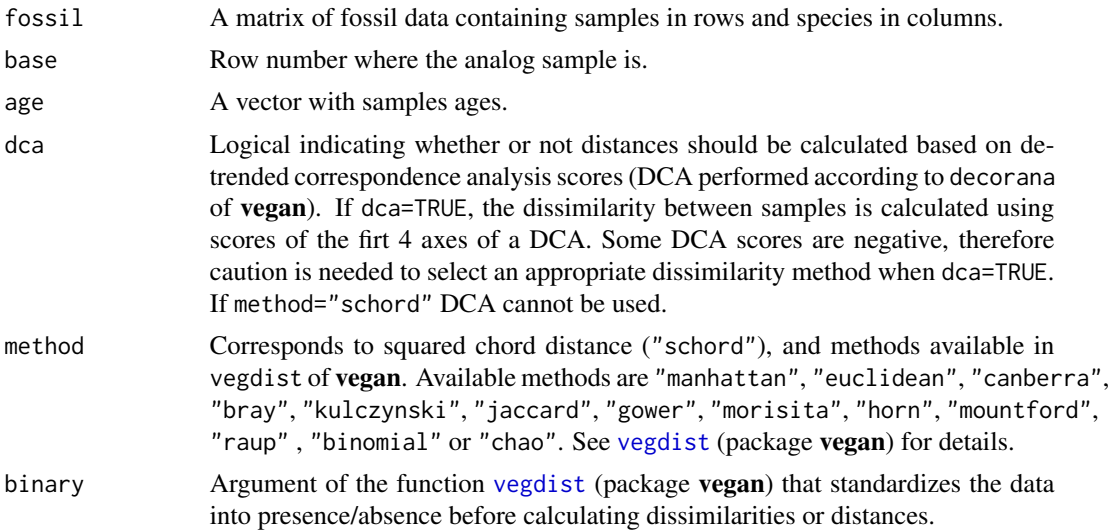

#### Value

Returns a matrix with sample ages and resulting distance or dissimilarity index between each sample and the selected analog.

#### Author(s)

Dunia H. Urrego, Alexander Correa-Metrio, Mark B. Bush.

#### References

Correa-Metrio, A. 2010. Climate and vegetation of the Yucatan Peninsula during the late Pleistocene. PhD Dissertation, Florida Institute of Technology, Melbourne, FL. 194 p.

Overpeck, J.T. T.I. Webb, and I.C. Prentice. 1985, Quantitative interpretation of fossil pollen spectra: Dissimilarity coefficients and the method of modern analogs. *Quaternary Research* 23: 87-708.

#### See Also

[analog.mult](#page-5-1). See [vegdist](#page-0-0) for details on the dissimilarity indices.

```
data(quexilper,quexilchron,quexildepths)
age<-quexilchron
d<-quexildepths
ages<-chron(age,d,max.depth=1957,dates="bars")$chronology[,2]
```

```
#distance to the first sample without DCA, using canberra metric
analog.sing(quexilper,base=1,ages,method="canberra")
#distance to the first sample with DCA, using euclidean distance
analog.sing(quexilper,base=1,ages,dca=TRUE)
```
<span id="page-8-1"></span>bcrossv.all *LOESS regression parameters selection through bootstrap crossvalidation for multiple taxa*

### Description

This function applies v-fold crossvalidation (CV) of loess regressions with varying  $\alpha$  and degree for multiple taxa. The final result contains  $\alpha$  and degree values that minimize the error of the loess regression for each taxon.

#### Usage

```
bcrossv.all(x, y, interval = c(0.15, 1, 0.05),
           trials = c(10, 0.25), target = c("rse", "rmse"))
```
### Arguments

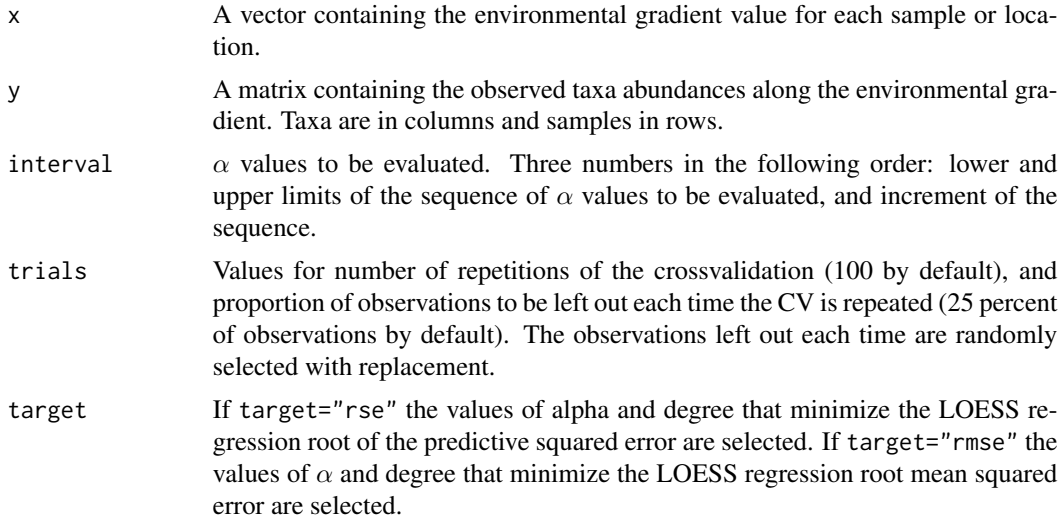

### Value

A matrix containing  $\alpha$  and degree values that minimize the LOESS regression rse or rmse (depending on the choice in target.)

#### Author(s)

Alexander Correa-Metrio, Kenneth R. Cabrera.

### <span id="page-9-0"></span>References

Correa-Metrio, A., M.B. Bush, L.Perez, A. Schwalb, and K. Cabrera. Accepted. Pollen distribution along climatic and biogeographic gradients in northern Central America. The Holocene

Cleveland, W.S., and S.J. Devlin. 1988. Locally weighted regression: An approach to regression analysis by local fitting. *Journal of the American Statistical Association* 83: 596-610.

#### See Also

[loess](#page-0-0) for details on loess regression. bcrossv.11 and bcrossv.1 for details on the bootstrap cross-validation.

#### Examples

```
data(modernq)
# Calculate percentages
perq<-percenta(modernq,first=2,last=39)[,2:55]
bcrossv.all(modernq[,1],perq[,1:5],trials=c(10,0.1),target="rse")
bcrossv.all(modernq[,1],perq[,1:5],trials=c(10,0.1),target="rmse")
```
<span id="page-9-1"></span>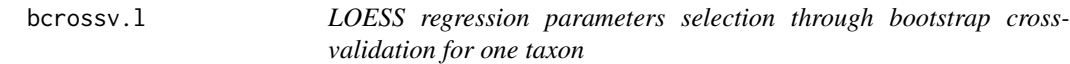

#### Description

This function applies v-fold crossvalidation (CV) of LOESS regressions with varying  $\alpha$  and degree for a single taxon.

#### Usage

bcrossv.l(x, y, interval =  $c(0.15, 1, 0.05)$ , trials =  $c(10, 0.25)$ , plot = TRUE)

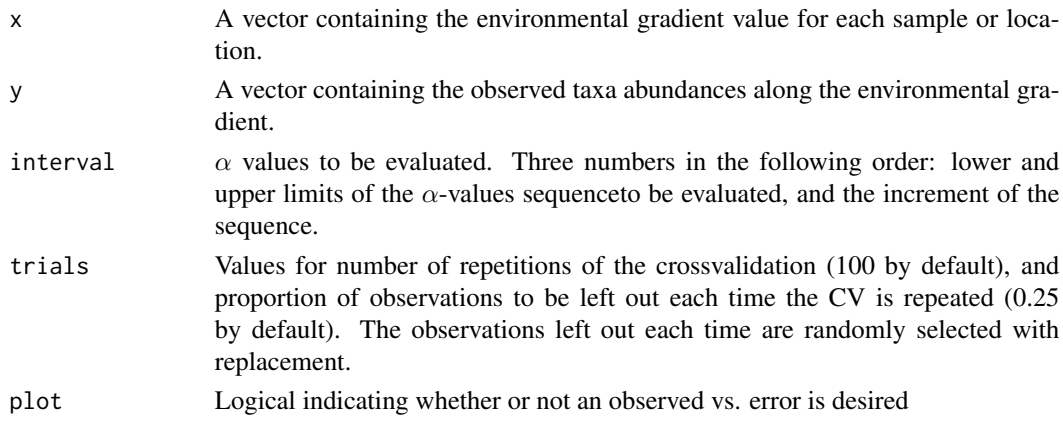

#### <span id="page-10-0"></span> $bcrossv.11$  11

### Details

A sequence of  $\alpha$  values is generated according to the range and increments declared in interval (from 0.15 to 1 in 0.05 increments). The sequence of  $\alpha$  values is combined with degree 1 and 2, and the LOESS regression produced using each combination is cross-validated as explained in [bcrossv.l1](#page-10-1). See Cleveland and Devlin (1988) for details on loess regression.

### Value

A matrix of 4 columns. All possible combinations of  $\alpha$  values generated by the sequence interval and degree 1 and 2 are contained in the first and second columns. The third column contains the root of the predictive squared error (rse,  $(1/n^*sum(est-obs)^2)^0.5$ ). The fourth column contains the root mean squared error (rmse, 1/n\*sum(abs(obs-est))). If plot=TRUE, a scatter plot of the rse and the rmse conditioned to the degree of the loess regression is produced.

This function involves very intensive computations. Therefore, the user must find a balance between values of interval and trials, and the computational capabilities. Large number of trials may require long computation times.

#### Author(s)

Alexander Correa-Metrio, Kenneth R. Cabrera.

### References

Cleveland, W.S., and S.J. Devlin. 1988. Locally weighted regression: An approach to regression analysis by local fitting. *Journal of the American Statistical Association* 83: 596-610.

#### See Also

[loess](#page-0-0) for details on loess regression. [bcrossv.l1](#page-10-1) for details on the bootstrap cross-validation.

#### Examples

```
data(modernq)
# Calculate percentages
perq<-percenta(modernq,first=2,last=39)[,2:55]
# Cross-validation for Pinus
bcrossv.l(modernq[,1],perq[,3],trials=c(10,0.1))
```
<span id="page-10-1"></span>bcrossv.l1 *LOESS regression bootstrap cross-validation with fixed parameters*

#### Description

This function performs v-fold cross-validation (CV) of a LOESS regression of known  $\alpha$  and degree for a single taxon.

#### Usage

```
bcrossv.l1(x, y, trials = c(100, 0.25), span = 0.75, degree = 2,
         plot = TRUE, estimated = FALSE)
```
### **Arguments**

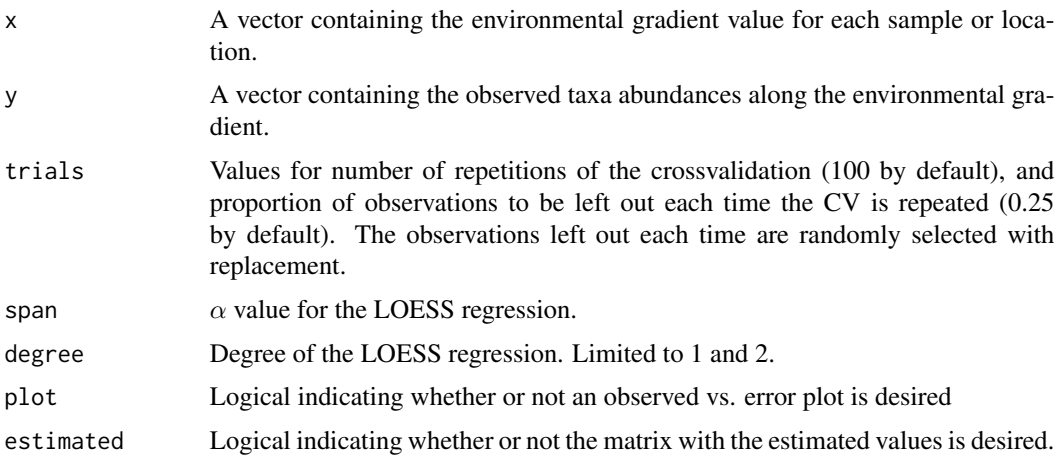

### **Details**

The LOESS regression (Cleveland and Devlin, 1988) CV is repeated as many times as indicated in the first component of trials. Each repetition leaves out a fraction of the total number of observations (indicated in the second component of trials).  $\alpha$  and degree values for the LOESS regression are fixed and indicated in span and degree respectively. Returns the results of the crossvalidation and an error matrix containing the predictive squared error (se,  $1/n*sum(est-obs)^2$ ), the root predictive squared error (rse, pse<sup> $\sim$ </sup>0.5), and root mean squared error (rmse,  $1/n*sum(abs(obs-est))$ ).

If the remaining number of observations after leaving out a certain number of elements is too low, the fitting of the LOESS regression is not possible. Therefore, it is recommended to keep the second component of trials low, unless the number of observations is large enough.

#### Value

A matrix error containing the predictive squared error (se), the root predictive squared error (rse), and the root mean squared error (rmse). If estimated=TRUE, returns an additional matrix of three columns containing the values of the environmental parameter ("x"), and observed ("observed") and predicted ("predicted") percentages.

### Author(s)

Alexander Correa-Metrio, Kenneth R. Cabrera.

### References

Cleveland, W.S., and S.J. Devlin. 1988. Locally weighted regression: An approach to regression analysis by local fitting. *Journal of the American Statistical Association* 83: 596-610.

#### <span id="page-12-0"></span>bcrossv.sa and the contract of the contract of the contract of the contract of the contract of the contract of the contract of the contract of the contract of the contract of the contract of the contract of the contract of

### See Also

[loess](#page-0-0) for details on LOESS regression.

### Examples

```
data(modernq)
# Calculate percentages
perq<-percenta(modernq,first=2,last=39)[,2:55]
# Cross-validation for Pinus
bcrossv.l1(modernq[,1],perq[,3])
```
<span id="page-12-1"></span>bcrossv.sa *Bootstrap cross-validation of synthetic assemblages fossil estimates*

### Description

This function applies repeated v-fold cross-validation to the synthetic assemblages fossil estimations, producing an estimation of the error associated with the reconstruction.

### Usage

bcrossv.sa(x, y, z, delta, method = "canberra", quant =  $0.05$ , trials =  $c(10, 0.05)$ , detrend =  $FALSE)$ 

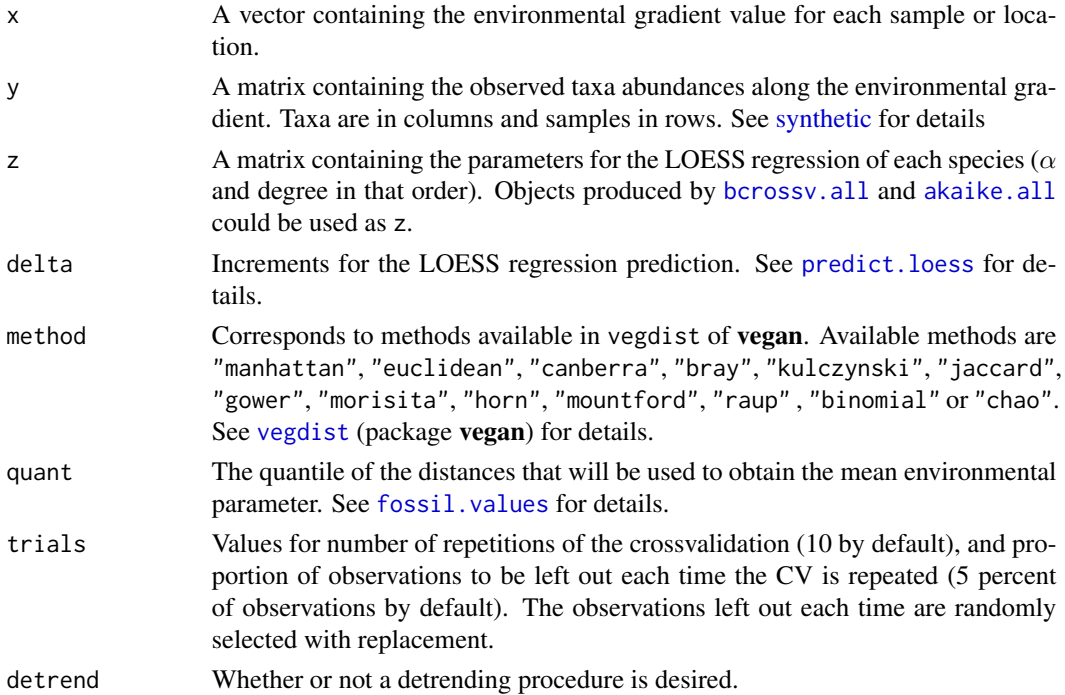

### Details

Detrending is used when the distribution of residuals along estimated values produces a heteroscedastic pattern. The evaluation of such a pattern is done by fitting a linear regression of residuals as a function of estimated values ( $RES=a+b*ESTIMATE$ ). The significance of the regression is given in terms of its intercept, slope, and p-value, which are shown in the coef component of the list produced when applying the function with detrend=FALSE. If the regression is significant, it is recommended to run the analysis again using detrend=TRUE. The detrending is done translating the estimated values using the found regression line (DETRENDED ESTIMATE = ESTIMATE +  $(a +$ b\*ESTIMATE)).

### Value

A list containing:

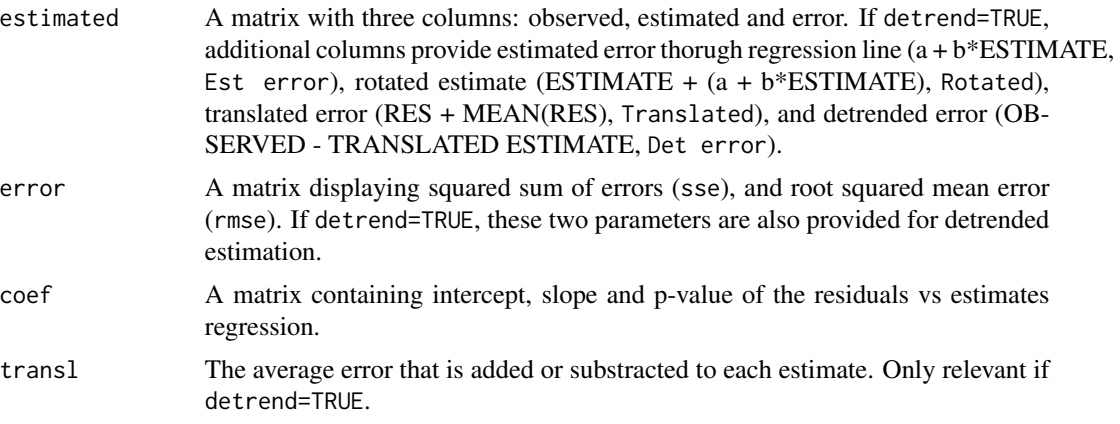

If detrend=FALSE, a figure shows residuals distribution along estimated (upper panel) and observed values (lower panel). If detrend=FALSE, a figure shows residuals distribution along estimates (upper panel) and detrended estimates (lower panel).

#### Author(s)

Alexander Correa-Metrio.

### References

Correa-Metrio, A., M.B. Bush, L.Perez, A. Schwalb, and K. Cabrera. Accepted. Pollen distribution along climatic and biogeographic gradients in northern Central America. The Holocene

#### See Also

[synthetic](#page-35-1), [fossil.dist](#page-22-1), [fossil.values](#page-23-1), [syas](#page-33-1).

```
data(modernq,fossilq)
# Calculate percentages
perq<-percenta(modernq,first=2,last=39)[,2:55]
```
<span id="page-13-0"></span>

#### <span id="page-14-0"></span>change that the change is a set of the change of the change of the change of the change of the change of the change of the change of the change of the change of the change of the change of the change of the change of the c

```
# filter data set to include only samples with at least 0.5
# percent in 20 percent of the samples
perq1<-filter.p(perq,presen=0.5,persist=0.2)$filtered
# calculate alpha and degree for each taxon through AIC
a.d<-akaike.all(modernq[,1],perq1)
# select taxa that have acceptable dispersion and normally
# distributed residuals in percentages and AIC matrices
perq2<-perq1[,-c(3:5,8,17,19)]
#cross-validation without detrending
bcrossv.sa(modernq[,1],perq2,a.d,delta=25,method="canberra",quant=0.05,
trials=c(5, 0.05),detrend=FALSE)
#cross-validation with detrending
bcrossv.sa(modernq[,1],perq2,a.d,delta=25,method="canberra",quant=0.05,
trials=c(5, 0.05),detrend=TRUE)
```
change *Dissimilarities, distances and rates of change*

#### Description

This function calculates dissimilarity or distances between contiguous samples (timeslices), as well as rates of ecological change when a robust age model is available.

#### Usage

```
change(x, age, dca = FALSE, meth = "euclidean", bin = FALSE,
     roc = FALSE, digits = 1)
```
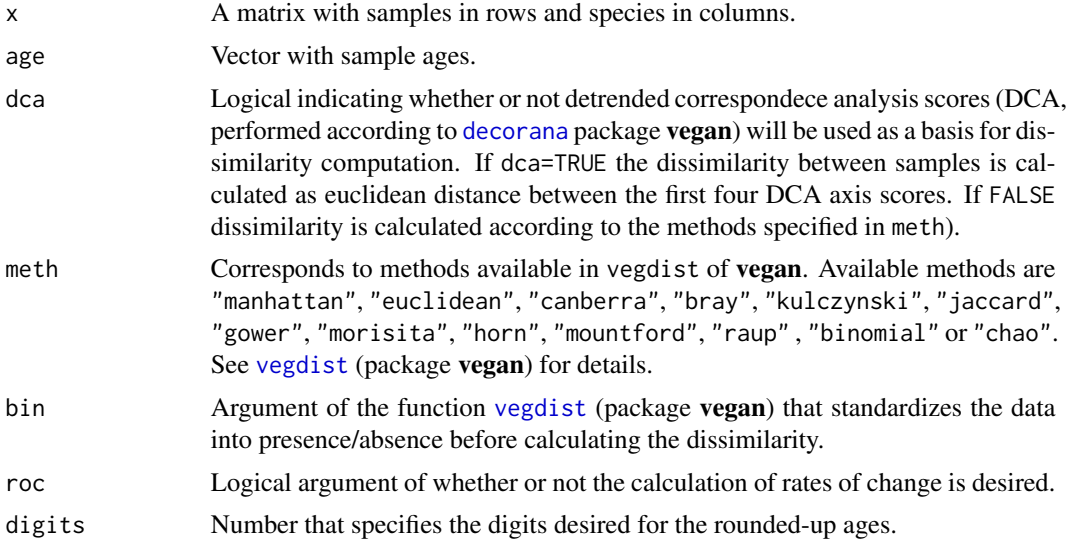

<span id="page-15-0"></span>Rates of change are calculated as: RoC[jk] = vegdist[jk]/"res"). For further discussion on assumptions involved, see Urrego et al (2009). DCA is calculated according to decorana (package vegan.)

#### Value

Returns a matrix with ages and their corresponding dissimilarity, distances or RoC. As calculations between subsequent samples return n-1 observations, the distance, dissimilarity, or RoC are assigned to the youngest of the two contiguous samples. When roc=TRUE, it also returns a vector res with time steps between samples.

#### Author(s)

Dunia H. Urrego, Alexander Correa-Metrio.

### References

Urrego DH, Bush M, Silman MR, Correa-Metrio A, Ledru M-P, Mayle FE, Valencia BG (2009). Millennial-scale ecological changes in tropical South America since the Last Glacial Maximum. Past climate variability from the Last Glacial Maximum to the Holocene in South America and surrounding regions. (eds. Vimeux F, Sylvestre F, Khodri M). Springer.

#### See Also

See [vegdist](#page-0-0) and [decorana](#page-0-0) for details on dissimilarity indexes.

#### Examples

```
data(quexilchron,quexildepths,quexilper)
ages<-chron(quexilchron,quexildepths,max.depth=1957)$chronology[,2]
#Absolute change
change(quexilper,ages,meth="bray")
change(quexilper,ages,dca=TRUE)
#Rate of change
change(quexilper,ages,meth="bray",roc=TRUE)
change(quexilper,ages,dca=TRUE,roc=TRUE)
```
chron *Age-depth computation*

#### Description

This function computes and returns interpolated ages for specified sample depths based on a matrix with depths and calibrated ages.

#### <span id="page-16-0"></span>chron 17

### Usage

```
chron(age, depths, max.depth, type = "l", linear = TRUE,
     method = "fmm", ci = TRUE, dates = "points", length = 0.05,
     digits = 2)
```
### Arguments

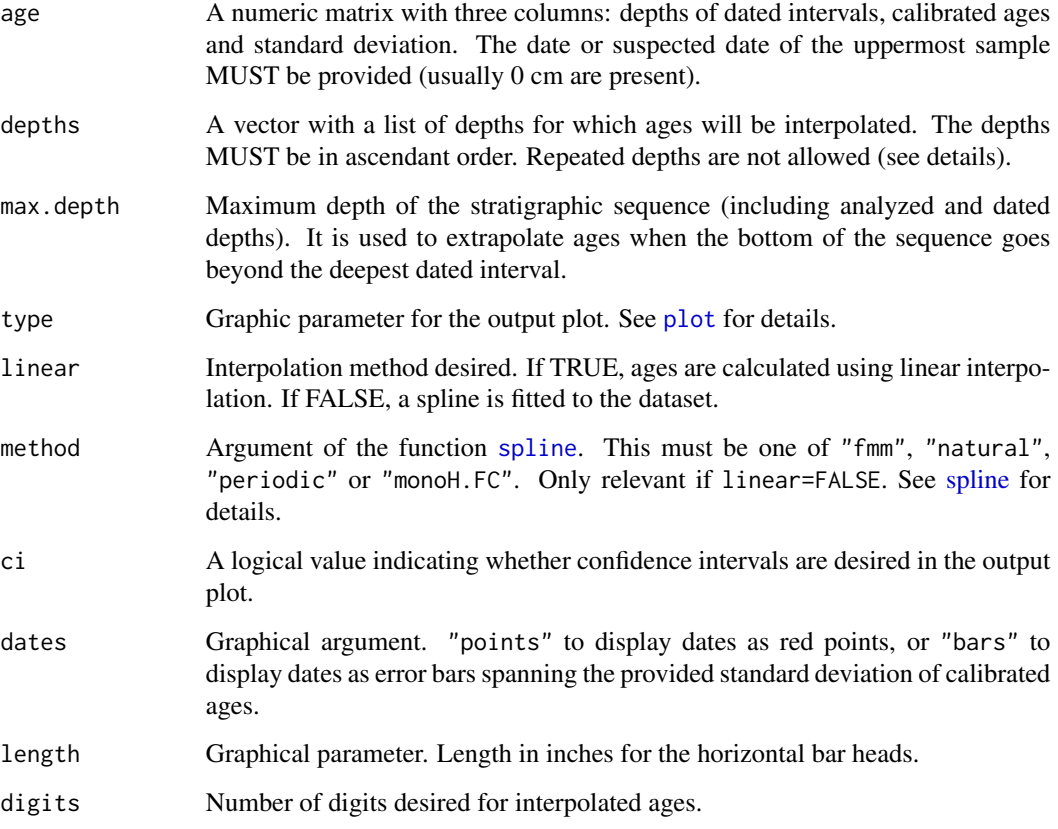

### Details

chron calculates interpolated ages using linear interpolation or spline as method. It is based on a three-column matrix with depth of dated interval, calibrated age, and calibrated standard deviation. The interpolated ages are calculated for a set of depths (defined by the user in depths). Whenever the stratigraphic sequence goes beyond the last dated point, the age for the bottom samples is extrapolated. max.depth is the maximum depth of the stratigraphic sequence, including dates and sampled points.

Confidence intervals correspond to the provided chronology deviation. Therefore, it does not necessarily correspond to 0.95 interval.

If there is need to repeat a depth (e.g the floor and roof of a hiatus), the two numbers must be differentiated by at least decimal positions.

### <span id="page-17-0"></span>Value

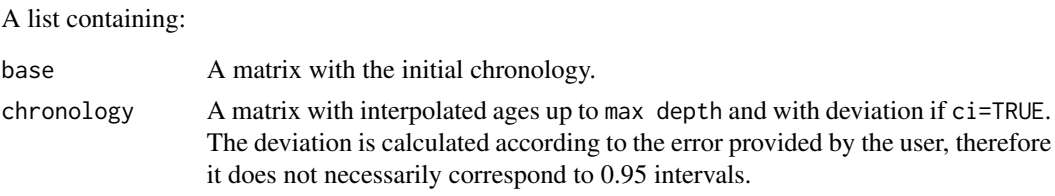

### Author(s)

Alexander Correa-Metrio, Dunia H. Urrego.

#### See Also

See [plot](#page-0-0) for details on graphic parameters, [approx](#page-0-0) for details on linear interpolation, and [spline](#page-0-0) for details on non-linear interpolation.

#### Examples

```
data(quexilchron,quexildepths)
#linear interpolation
chron(quexilchron,quexildepths,max.depth=1957,dates="points")
# Spline estimation
chron(quexilchron,quexildepths,max.depth=1957,dates="points")
```
<span id="page-17-1"></span>dispersion.all *Taxon response to environmental variables through LOESS regression*

### Description

This function generates a family of responses of 1 or several taxa to an environmental gradient. A bootstrap procedure is performed to calculate the dispersion of the species response.

#### Usage

dispersion.all $(x, y, z,$  delta, trials =  $c(100, 0.25)$ , conf = c(0.025, 0.975), outfile = "Dispersion.pdf")

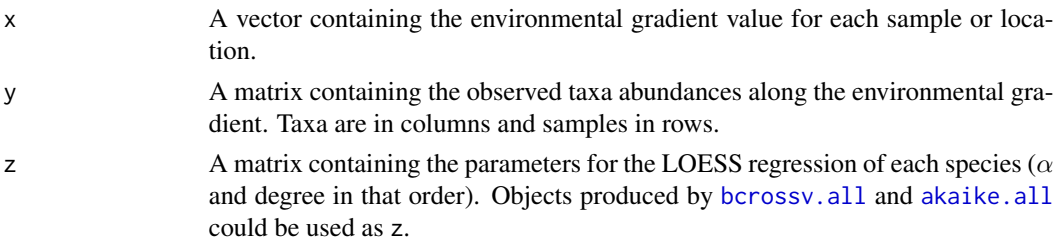

### <span id="page-18-0"></span>dispersion.all 19

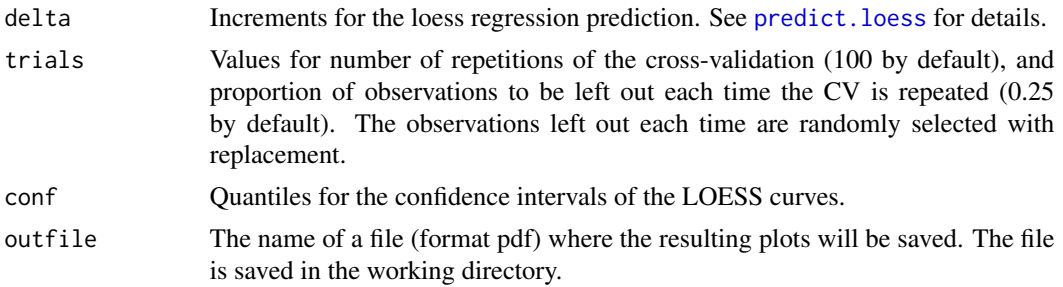

#### Details

The response of each taxa to the environmental gradient is calculated through a LOESS regression (Cleveland and Devlin, 1988). To capture the variability the LOESS is recalculated as many times as indicated in the first component of trials leaving out a proportion equal to the second component of trials. The LOESS regression is used to predict the response of each taxon in a sequence that goes through the range of the observed environmental gradient in increments equal to delta. For each delta the minimum, maximum, average and conf quantiles are calculated. The coefficient of determination (R2) is calculated as in linear regression, where R2=SSregression/SStotal. SSregres $sion = sum(ESTIMATE - mean(OBSERVED))^2$ , and SStotal = sum(OBSERVED - mean(OBSERVED)) $^2$ .

#### Value

The function returns plots of taxa responses to the environmental gradient. The plots are saved in file named after outfile in pdf format. The total variation detected through the CV is signaled by the shaded area. Dashed lines indicate the confidence intervals, and a continuous line indicates the mean response of the taxon to the environmental gradient. Filled diamonds represent data points, whereas red crosses represent data points with percentage values higher than those displayed. Additionally, Q-Q plots of the LOESS regression residuals of each taxon are saved in the same file. Solid line represents the ideal residual distribution (theoretical quantiles equal to observed quantiles), and dashed line is built as a line passing through the first and third observed quartiles.

Additionally, a list is returned containing:

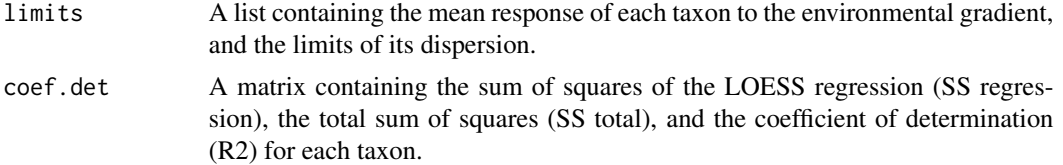

#### Author(s)

Alexander Correa-Metrio, Kenneth R. Cabrera.

### References

Correa-Metrio, A., M.B. Bush, L.Perez, A. Schwalb, and K. Cabrera. Accepted. Pollen distribution along climatic and biogeographic gradients in northern Central America. The Holocene

Cleveland, W.S., and S.J. Devlin. 1988. Locally weighted regression: An approach to regression analysis by local fitting. *Journal of the American Statistical Association* 83: 596-610.

### See Also

[loess](#page-0-0) for details on LOESS regression. [bcrossv.all](#page-8-1) and [akaike.all](#page-2-1) for details related to z.

### Examples

data(modernq) # Calculate percentages perq<-percenta(modernq,first=2,last=39)[,2:55] # filter data set to include only samples with at least 0.5 # percent in 20 percent of the samples perq1<-filter.p(perq,presen=0.5,persist=0.2)\$filtered # calculate alpha and degree for each taxon through AIC a.d<-akaike.all(modernq[,1],perq1) # evaluate dispersion and residuals for each loess regression dispersion.all(modernq[,1],perq1,a.d,trials=c(50,0.1),delta=25)

error.l *LOESS regression error estimation for multiple taxa*

### Description

This fucntion applies bootstrap crossvalidation (CV) of LOESS regressions of multiple taxa. The regression parameters for each taxon are previously selected.

#### Usage

 $error.l(x, y, z, trials = c(100, 0.25))$ 

#### Arguments

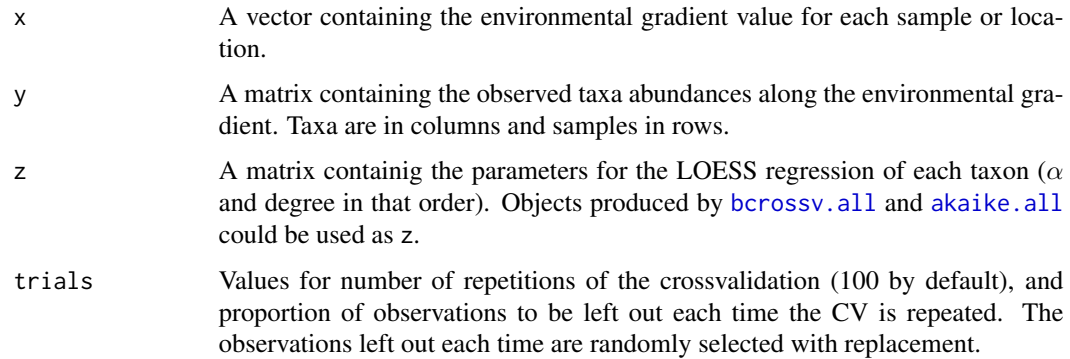

#### Details

See bcrossv.11 for details.

<span id="page-19-0"></span>

#### <span id="page-20-0"></span>filter.p 21

### Value

A matrix of 6 columns showing error diagnostics for each taxon LOESS regression (root of the predictive squared error (rse), and root of the mean squared error (rmse) see bcrossv.11 for details). The proportion of the error relative to the data range and mean is presented in the last two columns.

#### Author(s)

Alexander Correa-Metrio, Kenneth R. Cabrera.

### References

Correa-Metrio, A., M.B. Bush, L.Perez, A. Schwalb, and K. Cabrera. Accepted. Pollen distribution along climatic and biogeographic gradients in northern Central America. The Holocene

Cleveland, W.S., and S.J. Devlin. 1988. Locally weighted regression: An approach to regression analysis by local fitting. *Journal of the American Statistical Association* 83: 596-610.

#### See Also

[loess](#page-0-0) and [bcrossv.l1](#page-10-1)

#### Examples

```
data(modernq)
# Calculate percentages
perq<-percenta(modernq,first=2,last=39)[,2:55]
#if alpha and degree are selected using AIC
a.d<-akaike.all(modernq[,1],perq[,1:10])
error.l(modernq[,1],perq[,1:10],a.d)
```
filter.p *Filter for Presence and Persistence*

#### Description

This function reduces a given dataset based on filters for minimum presence (abundance) AND minimum persistence (number of samples), or maximum persitence.

#### Usage

filter.p(x, rare=TRUE, presen = 1, persist =  $0.05$ )

#### Arguments

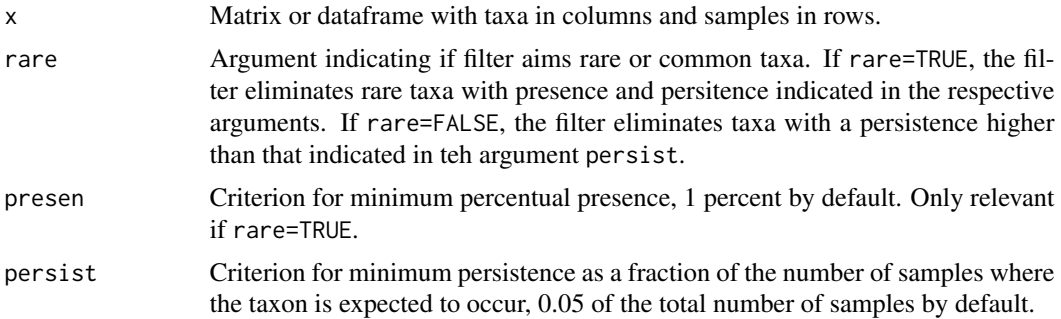

### Details

This function applies both the presence and persistence filters when rare=TRUE. If the user desires to apply only one of the filters at a given time, a criterion that is met by all elements (taxa) should be chosen, e.g. persist=0. If rare=FALSE, only the criterion of being under the given persitence threshold is applied.

### Value

Returns a list with three components

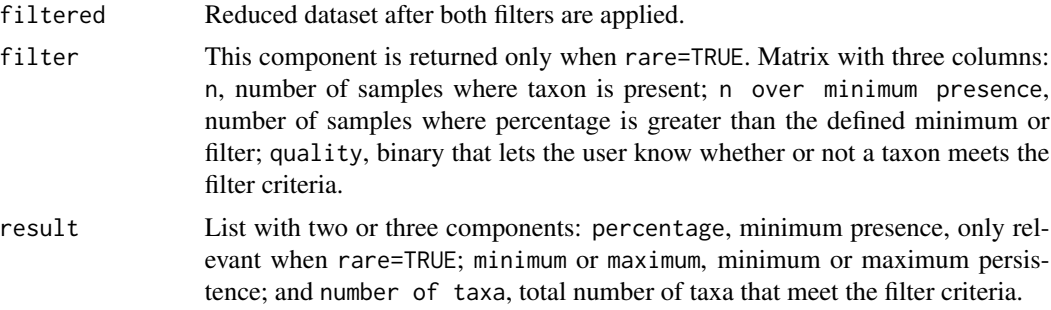

### Author(s)

Alexander Correa-Metrio, Kenneth R. Cabrera, Dunia H. Urrego.

### References

Correa-Metrio, A., K.R. Cabrera, and M.B. Bush. 2010. Quantifying ecological change through discriminant analysis: a paleoecological example from the Peruvian Amazon. Journal of Vegetation Science 21: 695-704.

```
#For a minimum presence of 2 percent in 20 percent of the samples
data(quexilper)
filter.p(quexilper)
quexilfil<-filter.p(quexilper,presen=2,persist=0.2)
```
#### <span id="page-22-0"></span>fossil.dist 23

```
#Filtered database
quexilfil$filtered
```
<span id="page-22-1"></span>fossil.dist *Distance calculation between fossil samples and modern synthetic assemblages*

### Description

This function calculates the distance between each fossil sample and the synthetic assemblages, according to the selected distance method.

#### Usage

fossil.dist(modern, fossil, method = "canberra")

#### Arguments

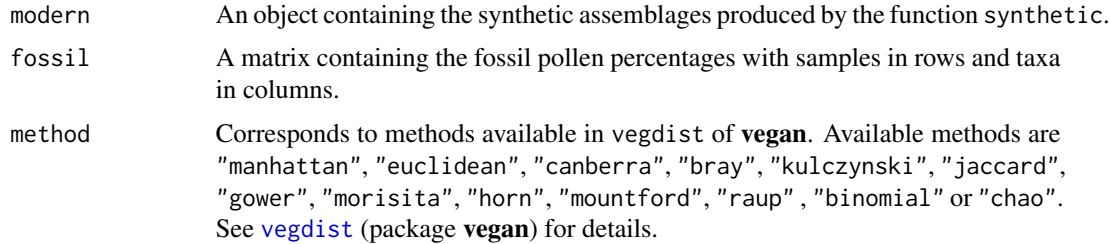

#### Value

A matrix containing the distance or dissimilarity between fossil samples and each one of the modern synthetic assemblages. Fossil samples are in rows and modern synthetic assemblages are in columns. The first row contains the values of the environmental gradient associated with each synthetic assemblage.

### Author(s)

Alexander Correa-Metrio, Kenneth R. Cabrera.

### References

Correa-Metrio, A., M.B. Bush, L.Perez, A. Schwalb, and K. Cabrera. Accepted. Pollen distribution along climatic and biogeographic gradients in northern Central America. The Holocene

#### See Also

See [synthetic](#page-35-1) for details on the construction of modern synthetic assemblages. See [vegdist](#page-0-0) for details on dissimilarity indices.

### Examples

```
data(modernq,fossilq)
# Calculate percentages
perq<-percenta(modernq,first=2,last=39)[,2:55]
# filter data set to include only samples with at least 0.5
# percent in 20 percent of the samples
perq1<-filter.p(perq,presen=0.5,persist=0.2)$filtered
# calculate alpha and degree for each taxon through AIC
a.d<-akaike.all(modernq[,1],perq1)
# select taxa that have acceptable dispersion and normally
# distributed residuals in percentages and AIC matrices
perq2<-perq1[,-c(3:5,8,17,19)]
a.d1 < -a.d[-c(3:5,8,17,19),]#build synthetic assemblages
syas.q<-synthetic(modernq[,1],perq2,a.d1,delta=25,plot=TRUE,
percen=rep(100,53))
#calculate distance from synthetic assemblages to each fossil sample
fossil.dist(syas.q,fossilq)
```
<span id="page-23-1"></span>fossil.values *Fossil environmental parameters calculation*

### Description

This function recovers the values of the fossil environmental parameters by evaluating the distance of each fossil sample to each modern synthetic assemblage.

#### Usage

```
fossil.values(distan, age, quant = 0.05, detrend = FALSE, crossv)
```
#### Arguments

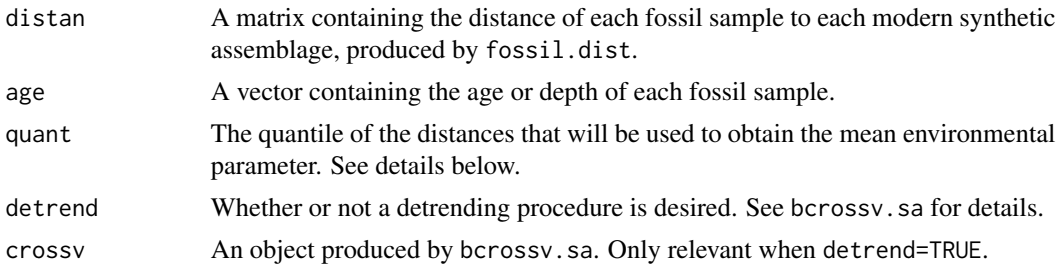

#### Details

The fossil environmental value is assumed to be the value associated with the modern synthetic assemblage that displays the least distance to the fossil sample. To counteract possible bias produced by local resemblances, the value is calculated as the average among the values associated with the synthetic assemblages that display distances within the quantile defined in quant.

<span id="page-23-0"></span>

#### <span id="page-24-0"></span>fossil.values 25

### Value

A matrix with ages or depths in the first column and values of the environmental parameter in the second column.

#### Author(s)

Alexander Correa-Metrio, Kenneth R. Cabrera.

### References

Correa-Metrio, A., M.B. Bush, L.Perez, A. Schwalb, and K. Cabrera. Accepted. Pollen distribution along climatic and biogeographic gradients in northern Central America. The Holocene

### See Also

[bcrossv.sa](#page-12-1)

```
data(modernq,fossilq)
# Calculate percentages
perq<-percenta(modernq,first=2,last=39)[,2:55]
# filter data set to include only samples with at least 0.5
# percent in 20 percent of the samples
perq1<-filter.p(perq,presen=0.5,persist=0.2)$filtered
# calculate alpha and degree for each taxon through AIC
a.d<-akaike.all(modernq[,1],perq1)
# select taxa that have acceptable dispersion and normally
# distributed residuals in percentages and AIC matrices
perq2<-perq1[,-c(3:5,8,17,19)]
a.d1<-a.d[-c(3:5,8,17,19),]
#build synthetic assemblages
syas.q<-synthetic(modernq[,1],perq2,a.d1,delta=25,plot=TRUE,
percen=rep(100,53))
#calculate distance from synthetic assemblages to each fossil sample
distances<-fossil.dist(syas.q,fossilq)
#calculate the fossil values of the environmental variable
# without detrending
fossil.values(distances,fossilq[,1],quant=0.05,detrend=FALSE)
#if detrending is desired, the detrending parameters have to be obtained
crossv.q<-bcrossv.sa(modernq[,1],perq2,a.d1,delta=25,method="canberra",
quant=0.05,trials=c(5, 0.05),detrend=TRUE)
#calculate the fossil values of the environmental variable
# with detrending
fossil.values(distances,fossilq[,1],quant=0.05,detrend=TRUE,
crossv=crossv.q)
```
<span id="page-25-0"></span>

#### Description

This dataset provides pollen percentages of a core from Aluik Pond, Labrador, Canada (Jordan, 1975).

### Usage

data(fossilq)

### Format

A data frame with 9 rows (samples) and 25 columns (age and taxa).

#### Source

http://www.lpc.uottawa.ca/data/cpd

### References

Jordan, R.H. 1975. Pollen diagrams from Hamilton Inlet, central Labrador, and their environmental implications for the northern maritime Archaic. Arctic Anthropology 12: 92-116.

### Examples

data(fossilq) dim(fossilq)

modernq *Pollen counts Northern Quebec Treeline*

#### Description

This data set contains pollen counts for surface samples of 53 lakes in Northern Quebec, Canada (Gajewski, 1991).

### Usage

data(modernq)

#### Format

A data frame with 53 observations (lakes) and 55 variables. The first column contains the elevation of each location, and the other 54 the pollen counts for the taxa found in the samples.

#### <span id="page-26-0"></span>percenta a 27 anno 2020 anno 2020 anno 2020 anno 2020 anno 2020 anno 2020 anno 2020 anno 2020 anno 2020 anno 20

### Source

http://www.lpc.uottawa.ca/data/cpd

### References

Gajewski, K. 1991. Representation pollinique a la limite arbres au Noveau-Quebec. Canadian Journal of Earth Sciences 25: 643-648.

### Examples

data(modernq) dim(modernq)

<span id="page-26-1"></span>percenta *Computation of percentage matrix*

#### **Description**

This function calculates percentage matrices based on a dataframe with species in columns and samples in rows.

#### Usage

percenta(x, first, last)

#### Arguments

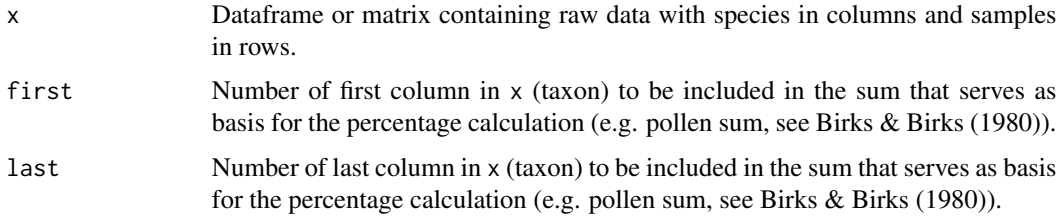

### Details

Percentages can be calculated based on a selected group of columns or taxa (e.g. terrestrial taxa included in the pollen sum for palynological analyses, see Birks & Birks (1980) for illustration on pollen sum). For the rest of the columns (taxa) percentages are calculated based on totals from included columns (taxa), e.g. spores and aquatics.

The dataframe should be organized in such a way that taxa or columns to be included in the percentage calculation are contiguous. Percentages of other columns outside that range (first to last) are calculated based on the total sum of elements included (e.g. pollen sum).

#### <span id="page-27-0"></span>Value

The function returns a dataframe containing calculated percentages, with species in columns and samples in rows.

#### Author(s)

Alexander Correa-Metrio, Dunia H. Urrego.

### References

Birks, H. J. B., and Birks, H. H. (1980). Quaternary Palaeoecology. University Park Press, Baltimore.

#### See Also

[scale](#page-0-0)

### Examples

```
pollen<-matrix(nrow=10,sample(c(1:100),50))
colnames(pollen)<-c("Sp1","Sp2","Sp3","Sp4","Sp5")
percenta(pollen,first=1,last=5)
```
quexilchron *Chronology Lake Quexil*

### Description

This data set provides the age basis for the chronology of Core 80-1 from Lake Quexil, Guatemala (Leyden 1984; Leyden et al 1993, 1994).

#### Usage

```
data(quexilchron)
```
### Format

A matrix with 3 rows (dates) and 3 columns (depth, age and uncertainty). Depth 0 cm is assumed to be modern.

#### Source

http://www.ncdc.noaa.gov/paleo

#### <span id="page-28-0"></span>quexildepths 29

#### References

Leyden, B.W. 1984. Guatemalan forest synthesis after Pleistocene aridity. Proceedings of the National Academy of Sciences USA 81:4856-4859.

Leyden, B.W., M. Brenner, D.A. Hodell, and J.H. Curtis. 1993. Late Pleistocene climate in the Central American lowlands. Pages 165-178 in P.K. Swart, K.C. Lohmann, J. McKenzie, and S. Savin, editors. Climate change in continental isotopic records. American Geophysical Union Geophysical Monograph 78, Washington, DC, USA.

Leyden, B.W., M. Brenner, D.A. Hodell, and J.H. Curtis. 1994. Orbital and internal forcing of climate on the Yucatan Peninsula for the past ca. 36 ka. Palaeogeography, Palaeoclimatology, Palaeoecology 109:193-210.

#### Examples

data(quexilchron) plot(quexilchron[,1:2],type="l")

quexildepths *Depths Lake Quexil*

#### Description

This data set provides the depths analyzed for pollen of Core 80-1 from Lake Quexil, Guatemala (Leyden 1984; Leyden et al 1993, 1994).

#### Usage

```
data(quexildepths)
```
#### Format

A numeric vector of length 68.

#### Source

http://www.ncdc.noaa.gov/paleo

### References

Leyden, B.W. 1984. Guatemalan forest synthesis after Pleistocene aridity. Proceedings of the National Academy of Sciences USA 81:4856-4859.

Leyden, B.W., M. Brenner, D.A. Hodell, and J.H. Curtis. 1993. Late Pleistocene climate in the Central American lowlands. Pages 165-178 in P.K. Swart, K.C. Lohmann, J. McKenzie, and S. Savin, editors. Climate change in continental isotopic records. American Geophysical Union Geophysical Monograph 78, Washington, DC, USA.

Leyden, B.W., M. Brenner, D.A. Hodell, and J.H. Curtis. 1994. Orbital and internal forcing of climate on the Yucatan Peninsula for the past ca. 36 ka. Palaeogeography, Palaeoclimatology, Palaeoecology 109:193-210.

#### Examples

data(quexildepths) range(quexildepths)

quexilper *Pollen percentages Lake Quexil*

### Description

This data set provides pollen percentages of Core 80-1 from Lake Quexil (Leyden 1984; Leyden et al 1993, 1994).

#### Usage

data(quexilper)

### Format

A matrix with 68 rows (samples) and 76 columns (taxa).

#### Source

http://www.ncdc.noaa.gov/paleo

#### References

Leyden, B.W. 1984. Guatemalan forest synthesis after Pleistocene aridity. Proceedings of the National Academy of Sciences USA 81:4856-4859.

Leyden, B.W., M. Brenner, D.A. Hodell, and J.H. Curtis. 1993. Late Pleistocene climate in the Central American lowlands. Pages 165-178 in P.K. Swart, K.C. Lohmann, J. McKenzie, and S. Savin, editors. Climate change in continental isotopic records. American Geophysical Union Geophysical Monograph 78, Washington, DC, USA.

Leyden, B.W., M. Brenner, D.A. Hodell, and J.H. Curtis. 1994. Orbital and internal forcing of climate on the Yucatan Peninsula for the past ca. 36 ka. Palaeogeography, Palaeoclimatology, Palaeoecology 109:193-210.

```
data(quexilper)
colnames(quexilper)
```
<span id="page-29-0"></span>

<span id="page-30-0"></span>

### Description

This function calculates moving averages for data series.

### Usage

run.mean(x, window)

## Arguments

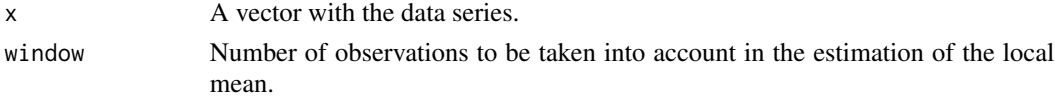

### Value

Returns a vector with the estimated local averages.

### Author(s)

Alexander Correa-Metrio.

### Examples

run.mean(c(1:10),window=3)

<span id="page-30-1"></span>simulat *Sample simulation*

## Description

This function simulates new samples based on known percentages

## Usage

 $simlat(x, pop = 10000, nsamples = 10, ssample = 300)$ 

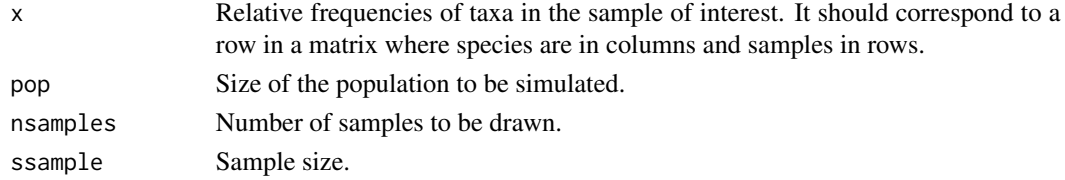

### <span id="page-31-0"></span>Details

A population of size pop and relative frequencies x is simulated, and randomly sampled to produce nsamples new samples. This procedure assumes that the percentages contained in x represent the real population.

#### Value

Returns a matrix samples that contains simulated samples in rows and species in columns.

### Author(s)

Alexander Correa-Metrio, Kenneth R. Cabrera.

### References

Correa-Metrio, A., K.R. Cabrera, and M.B. Bush. 2010. Quantifying ecological change through discriminant analysis: a paleoecological example from the Peruvian Amazon. *Journal of Vegetation Science* 21: 695-704.

### Examples

```
# data from lake Quexil (Leyden et al 1994)
data(quexilper)
simulat(quexilper[1,])
```
<span id="page-31-1"></span>simulat.t *Model desaturation by samples simulation*

#### Description

This function simulates new samples for a sequence of fossil data to desaturate models.

#### Usage

```
simulat.t(x, pop = 1000, nsamples = 10, ssample = 300,
percenta = TRUE, last)
```
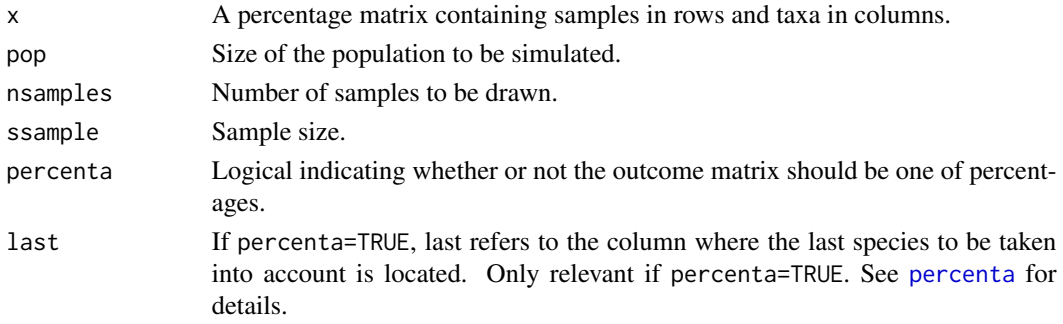

#### <span id="page-32-0"></span>simulat.t 33

### Details

When all species are taken into the pollen count, last corresponds to the number of columns. If only some species are to be taken into the pollen count, they must be contiguous and start in the first column.

#### Value

When percenta=FALSE, samples.t is returned. When percenta=TRUE an additional element percentages is returned.

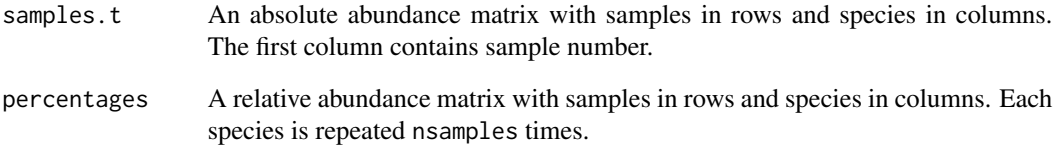

#### Author(s)

Alexander Correa-Metrio, Kenneth R. Cabrera.

#### References

Correa-Metrio, A., K.R. Cabrera, and M.B. Bush. 2010. Quantifying ecological change through discriminant analysis: a paleoecological example from the Peruvian Amazon. *Journal of Vegetation Science* 21: 695-704.

### See Also

This function is an iteration of [simulat](#page-30-1)

```
data(quexilper)
colnames(quexilper)
# Cyperaceae and spores are left out of the pollen sum.
# For absolute abundance data
simulat.t(quexilper,percenta=FALSE,last=73)
# or
simulat.t(quexilper,last=73)$samples.t
# For percentages data
simulat.t(quexilper,last=73)$percentages
```
### <span id="page-33-1"></span><span id="page-33-0"></span>Description

This function performs all the procedures for synthetic assemblages construction, and estimation of fossil environmental parameters.

### Usage

```
sys(x, y, z, fossil, age, delta, percent, method = "canberra",quant = 0.05, plot = TRUE, window = 3, detrend = FALSE,
   crossv, maximum = 0.99, classes = 200, colors = c("red","blue"),
   line = TRUE, ylabel = "Age", xlabel = "Parameter")
```
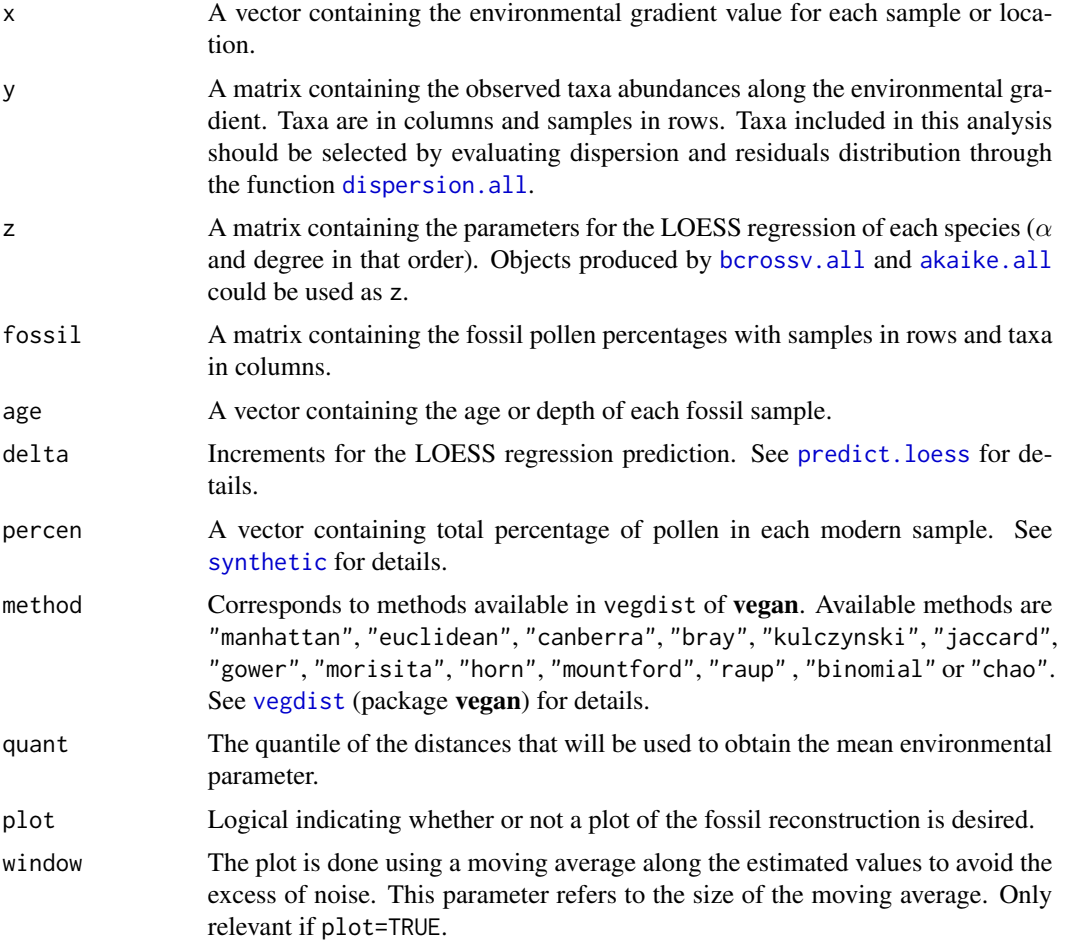

<span id="page-34-0"></span>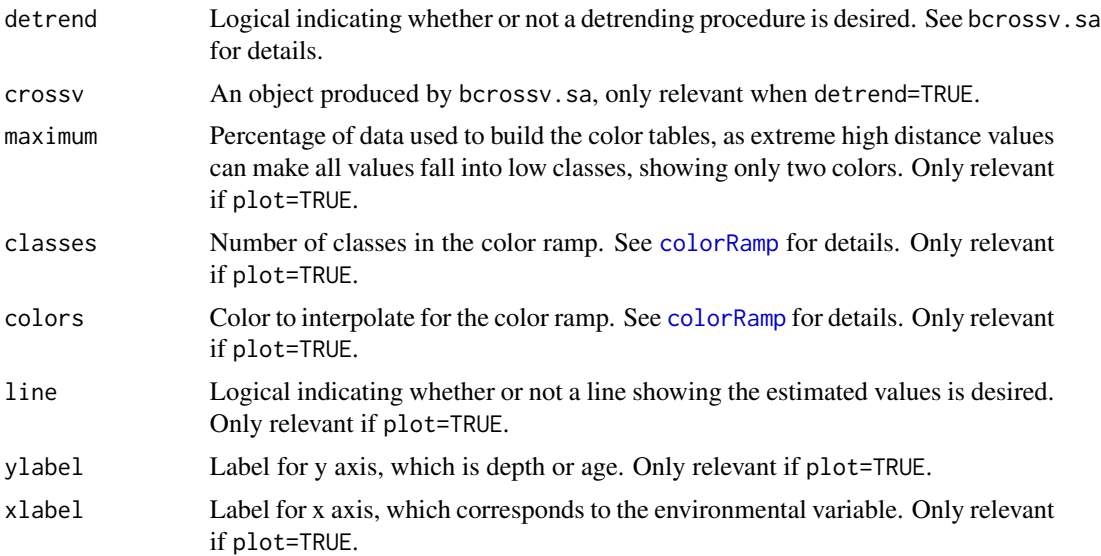

### Value

A list containing:

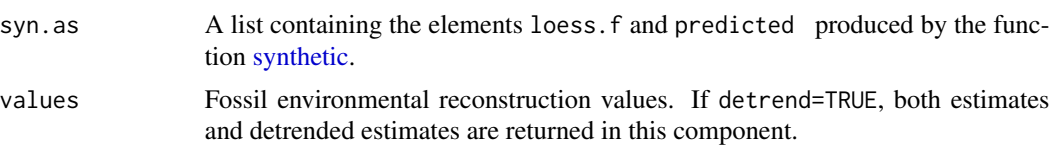

Additionally, if plot=TRUE a plot of the environmental estimation through time or depth is produced.

### Author(s)

Alexander Correa-Metrio.

### References

Correa-Metrio, A., M.B. Bush, L.Perez, A. Schwalb, and K. Cabrera. Accepted. Pollen distribution along climatic and biogeographic gradients in northern Central America. The Holocene

### See Also

See [synthetic](#page-35-1), [fossil.dist](#page-22-1), and [fossil.values](#page-23-1), for details on the fossil reconstruction through synthetic assemblages. See bcrossv. sa for details on detrending procedure and error estimation.

```
data(modernq,fossilq)
# Calculate percentages
perq<-percenta(modernq,first=2,last=39)[,2:55]
# filter data set to include only samples with at least 0.5
```

```
# percent in 20 percent of the samples
perq1<-filter.p(perq,presen=0.5,persist=0.2)$filtered
# calculate alpha and degree for each taxon through AIC
a.d<-akaike.all(modernq[,1],perq1)
# select taxa that have acceptable dispersion and normally
# distributed residuals in percentages matrix
perq2<-perq1[,-c(3:5,8,17,19)]
#cross-validation of the method
bcrossv.sa(modernq[,1],perq2,a.d,delta=25,method="canberra",quant=0.05,trials=c(5, 0.05),detrend=FALSE)
#synthetic assemblages fossil estimation without detrending
syas(modernq[,1],perq2,a.d,fossilq,fossilq[,1],delta=25,percen=rep(100,53),
plot=TRUE,window=3,detrend=FALSE,xlabel="Elevation (m asl)")
#synthetic assemblages fossil estimation with detrending
#first, estimation of the detrending parameters
crossv.q<-bcrossv.sa(modernq[,1],perq2,a.d,delta=25,method="canberra",
quant=0.05,trials=c(5, 0.05),detrend=TRUE)
#second, application of the synthetic assemblages using the
# results of the cross-validation for the detrending.
syas(modernq[,1],perq2,a.d,fossilq,fossilq[,1],delta=25,percen=rep(100,53),
plot=TRUE,detrend=TRUE,crossv=crossv.q,xlabel="Elevation (m asl)")
```
<span id="page-35-1"></span>synthetic *Calculation of synthetic assemblages*

#### Description

This fucntion calculates the ideal pollen assemblages associated with a series of values of a given environmental factor.

#### Usage

```
synthetic(x, y, z, delta, plot = FALSE, percen, upmargin = 0.1,
        widths = c(1, 4), steps = 0.05)
```
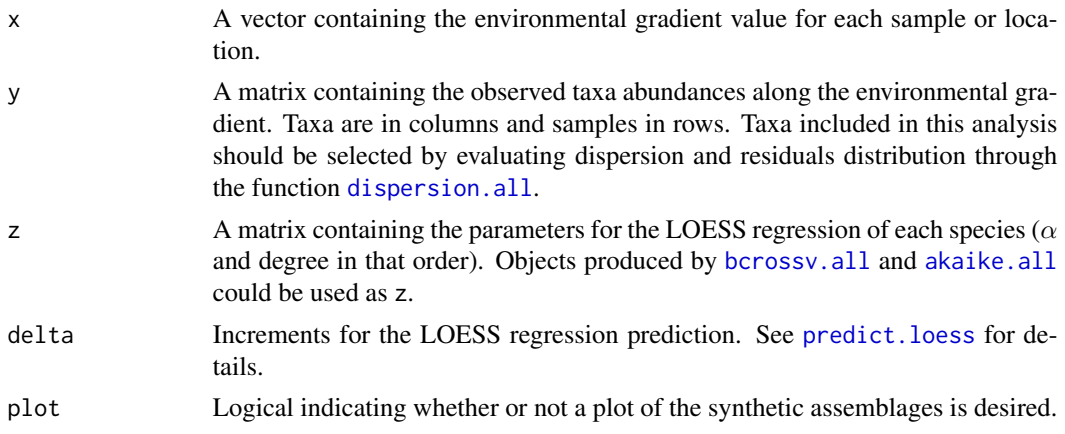

<span id="page-35-0"></span>

#### <span id="page-36-0"></span>synthetic 37

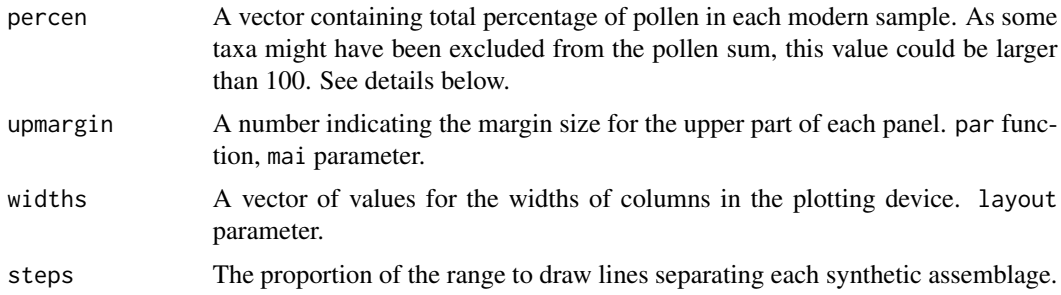

#### Details

When applying the synthetic assemblages technique, it is desirable to know the proportion of data from each sample that was used in the the construction of the modern ideal assemblages. The avg.info returns the proportion of pollen data that was used from each sample. If no taxa are excluded from the pollen sum, such proportion will coincide with the sum of the percentages of the taxa included. In this case, the argument percent can be filled by repeating 100 as many times as number of of modern samples (percent =  $rep(100, nrow(y))$ ). When one or more taxa are excluded from the pollen sum, samples might have total percentages that are larger than 100. Therefore, the percent has to be calculated by adding all the percentages in each sample (percent = apply  $(Y, 1, \text{ sum})$ , where Y is the original percentage matrix including all taxa).

### Value

This function returns a list containing:

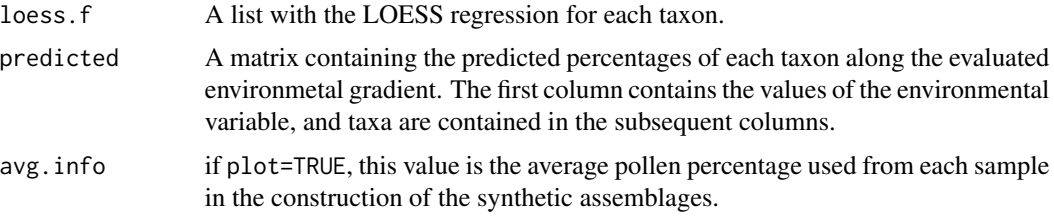

Additionally, if plot=TRUE, a figure containing the synthetic assemblages is produced. Given differences in pollen representativity among species, individual taxa are standardized to facilitate illustration.

### Author(s)

Alexander Correa-Metrio, Kenneth R. Cabrera.

### References

Correa-Metrio, A., M.B. Bush, L.Perez, A. Schwalb, and K. Cabrera. Accepted. Pollen distribution along climatic and biogeographic gradients in northern Central America. The Holocene

### See Also

[par](#page-0-0) and [layout](#page-0-0) for details on graphic parameters.

### Examples

```
data(modernq)
# Calculate percentages
perq<-percenta(modernq,first=2,last=39)[,2:55]
# filter data set to include only samples with at least 0.5
# percent in 20 percent of the samples
perq1<-filter.p(perq,presen=0.5,persist=0.2)$filtered
# calculate alpha and degree for each taxon through AIC
a.d<-akaike.all(modernq[,1],perq1)
# select taxa that have acceptable dispersion and normally
# distributed residuals in percentages and AIC matrices
perq2<-perq1[,-c(3:5,8,17,19)]
a.d1<-a.d[-c(3:5,8,17,19),]
#build synthetic assemblages
syas.q<-synthetic(modernq[,1],perq2,a.d1,delta=25,plot=TRUE,
percen=rep(100,53))
# predic percentages of Cyperacea for an elevation sequence from
# 100 to 550 in 25-m increments
predict(syas.q[[1]]$Cyperaceae,seq(100,550,25))
```
<span id="page-37-1"></span>vcrossv.all *V-fold iterative cross-validation for discriminant analysis*

### Description

This function v-fold cross-validates a discriminant analysis through the leave-v-out procedure, with v varying from 1 to v. It also does repetitions of the cross-validation at each value of v to make estimates of the confidence limits for the accuracy of the function. This function involves very intensive computations. Therefore, if only specific values of v need to be evaluated, it is recommended to use vcrossv.da instead.

#### Usage

```
vcrossv.all(x, f, to, nsimulat, funct, ntrials, plot = TRUE)
```
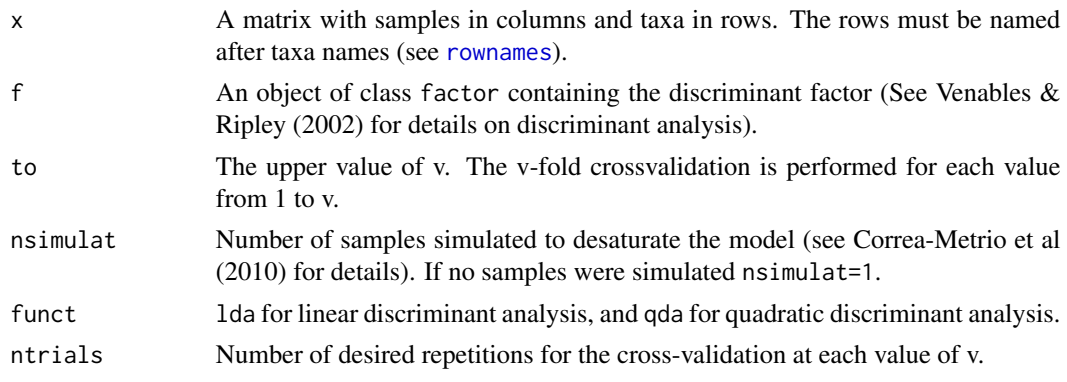

<span id="page-37-0"></span>

#### <span id="page-38-0"></span>vcrossv.all 39

plot Whether or not a plot of the behavior of the accuracy estimated for the discriminant function at each value of v is desired.

### Details

The function was designed for discrimination of pollen taxa into dichotomous ecological groups (only admits two factors). The prior information corresponds to the affinity of certain taxa to known environmental conditions. Therefore, while the taxa corrrespond to the objects to classify, the percentages through the fossil dataset correspond to the attributes. Each time the discriminant function is adjusted, v elements are left out with no replacements. Therefore, it is recommended that v be smaller than half of the total taxa, unless there is a considerable number of species. Take also into consideration that each time a taxon is left out for the crossvalidation, all the samples that were simulated for such taxon are left out too.

#### Value

vcrossv.all returns a matrix with four columns. fold contains the values of v. mean accuracy contains the average discriminant function accuracy obtained from repeating the cross-validation ntrials times at the given value of v. lower (0.025) and upper (0.975) contain the 0.025 and 0.975 quantiles of the discriminant function accuracy obtained from the same procedure. Note that for  $v=1$  the results are the same for all repetitions given that leaving only one element out has no random component associated.

### Author(s)

Alexander Correa-Metrio, Kenneth R. Cabrera.

### References

Correa-Metrio, A., K.R. Cabrera, and M.B. Bush. 2010. Quantifying ecological change through discriminant analysis: a paleoecological example from the Peruvian Amazon. *Journal of Vegetation Science* 21: 695-704.

Venables, W.N., and B.D. Ripley. 2002. "Modern applied statistics with S". Springer, New York.

#### See Also

[vcrossv.all](#page-37-1).[lda](#page-0-0) and [qda](#page-0-0) (package MASS) for details on the discriminant functions. [simulat](#page-30-1) and [simulat.t](#page-31-1) for details on samples simulations.

```
data(quexilper)
# Taking only a fraction of the data base so the model is not saturated
a<-quexilper[1:10,1:20]
a < -t(a)#build a dummy factor assuming that the first 10 species belong to group1 and the send ten belong to group 2
b<-as.factor(rep(c("group1","group2"),each=10))
#apply the function
vcrossv.all(a,b,to=5,nsimulat=1,funct=lda,ntrials=20,plot=TRUE)
```
<span id="page-39-0"></span>

#### Description

This function v-fold cross-validates a discriminant analysis through the leave-v-out procedure.

### Usage

vcrossv.da(x, f, fold, nsimulat, funct)

#### Arguments

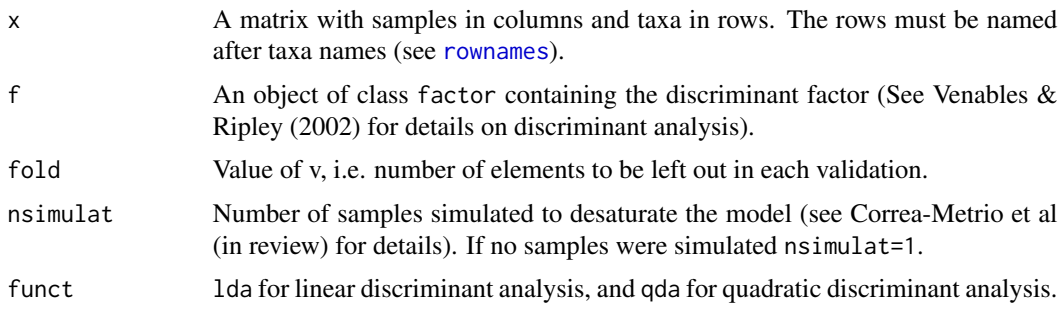

#### Details

The function was designed for discrimination of pollen taxa into dichotomous ecological groups (only admits two factors). The prior information corresponds to the affinity of certain taxa to known environmental conditions. Therefore, while the taxa corrrespond to the objects to classify, the percentages through the fossil dataset correspond to the attributes. Each time the discriminant function is adjusted, v elements are left out with no replacements. Therefore, it is recommended that v be smaller than half of the total taxa, unless there is a considerable number of species. Take also into consideration that each time a taxon is left out for the crossvalidation, all the samples that were simulated for such taxon are left out too.

### Value

A list containing:

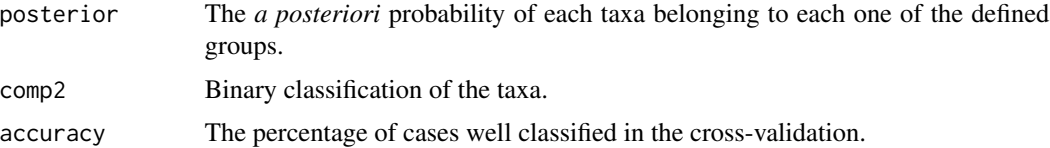

### Author(s)

Alexander Correa-Metrio, Kenneth R. Cabrera.

#### <span id="page-40-0"></span>vcrossv.da 41

### References

Correa-Metrio, A., K.R. Cabrera, and M.B. Bush. 2010. Quantifying ecological change through discriminant analysis: a paleoecological example from the Peruvian Amazon. *Journal of Vegetation Science* 21: 695-704.

Venables, W.N., and B.D. Ripley. 2002. "Modern applied statistics with S". Springer, New York.

#### See Also

[vcrossv.all](#page-37-1).[lda](#page-0-0) and [qda](#page-0-0) (package MASS) for details on the discriminant functions. [simulat](#page-30-1) and [simulat.t](#page-31-1) for details on samples simulations.

```
data(quexilper)
# Taking only a fraction of the data base so the model is not saturated
a<-quexilper[1:10,1:20]
a < -t(a)# build a dummy factor assuming that the first 10 species belong
# to group1 and the send ten belong to group 2
b<-as.factor(rep(c("group1","group2"),each=10))
#to apply ordinary crossvalidation (leave-one-out)
vcrossv.da(a,b,fold=1,nsimulat=1,funct=lda)
#to apply 3-fold cross-validation
vcrossv.da(a,b,fold=3,nsimulat=1,funct=lda)
```
## <span id="page-41-0"></span>Index

∗Topic arith analog.mult, [6](#page-5-0) analog.sing, [7](#page-6-0) bcrossv.sa , [13](#page-12-0) change, [15](#page-14-0) chron , [16](#page-15-0) fossil.dist , [23](#page-22-0) fossil.values , [24](#page-23-0) percenta , [27](#page-26-0) run.mean, [31](#page-30-0) syas , [34](#page-33-0) ∗Topic chron chron , [16](#page-15-0) ∗Topic datagen simulat, [31](#page-30-0) simulat.t, [32](#page-31-0) ∗Topic datasets fossilq , [26](#page-25-0) modernq, [26](#page-25-0) quexilchron , [28](#page-27-0) quexildepths , [29](#page-28-0) quexilper , [30](#page-29-0) ∗Topic graphs synthetic , [36](#page-35-0) ∗Topic manip analog.mult, [6](#page-5-0) analog.sing, [7](#page-6-0) bcrossv.sa , [13](#page-12-0) change, [15](#page-14-0) chron , [16](#page-15-0) filter.p, [21](#page-20-0) fossil.dist , [23](#page-22-0) fossil.values, [24](#page-23-0) percenta , [27](#page-26-0) run.mean, [31](#page-30-0) simulat, [31](#page-30-0) simulat.t, [32](#page-31-0) syas , [34](#page-33-0) ∗Topic math

analog.mult, <mark>[6](#page-5-0)</mark> analog.sing, [7](#page-6-0) bcrossv.sa, [13](#page-12-0) change, [15](#page-14-0) chron, [16](#page-15-0) fossil.dist , [23](#page-22-0) fossil.values , [24](#page-23-0) syas , [34](#page-33-0) ∗Topic models akaike.all, [3](#page-2-0) akaike.l , [4](#page-3-0) bcrossv.all , [9](#page-8-0) bcrossv.l, [10](#page-9-0) bcrossv.l1 , [11](#page-10-0) dispersion.all , [18](#page-17-0) error.1, [20](#page-19-0) synthetic, [36](#page-35-0) vcrossv.all, [38](#page-37-0) vcrossv.da, [40](#page-39-0) ∗Topic multivariate analog.mult, [6](#page-5-0) analog.sing, [7](#page-6-0) bcrossv.sa, [13](#page-12-0) change, [15](#page-14-0) fossil.dist , [23](#page-22-0) fossil.values , [24](#page-23-0) syas , [34](#page-33-0) ∗Topic package paleoMAS-package , [2](#page-1-0) ∗Topic robust akaike.all, [3](#page-2-0) akaike.l , [4](#page-3-0) bcrossv.all , [9](#page-8-0) bcrossv.l, [10](#page-9-0) bcrossv.l1 , [11](#page-10-0) bcrossv.sa, [13](#page-12-0) dispersion.all, [18](#page-17-0) error.1, [20](#page-19-0) vcrossv.all, [38](#page-37-0)

#### $I<sub>N</sub>$  and  $I<sub>3</sub>$  and  $I<sub>43</sub>$

vcrossv.da, [40](#page-39-0) ∗Topic smooth dispersion.all, [18](#page-17-0) synthetic, [36](#page-35-0) akaike.all, [3,](#page-2-0) *[13](#page-12-0)*, *[18](#page-17-0)*, *[20](#page-19-0)*, *[34](#page-33-0)*, *[36](#page-35-0)* akaike.l, *[3,](#page-2-0) [4](#page-3-0)*, [4](#page-3-0) analog.mult, [6,](#page-5-0) *[8](#page-7-0)* analog.sing, *[7](#page-6-0)*, [7](#page-6-0) approx, *[18](#page-17-0)* bcrossv.all, [9,](#page-8-0) *[13](#page-12-0)*, *[18](#page-17-0)*, *[20](#page-19-0)*, *[34](#page-33-0)*, *[36](#page-35-0)* bcrossv.l, *[10](#page-9-0)*, [10](#page-9-0) bcrossv.l1, *[10,](#page-9-0) [11](#page-10-0)*, [11,](#page-10-0) *[20,](#page-19-0) [21](#page-20-0)* bcrossv.sa, [13,](#page-12-0) *[25](#page-24-0)*, *[35](#page-34-0)* change, [15](#page-14-0) chron, [16](#page-15-0) colorRamp, *[35](#page-34-0)* decorana, *[15,](#page-14-0) [16](#page-15-0)* dispersion.all, [18,](#page-17-0) *[34](#page-33-0)*, *[36](#page-35-0)* error.l, [20](#page-19-0) filter.p, [21](#page-20-0) fossil.dist, *[14](#page-13-0)*, [23,](#page-22-0) *[35](#page-34-0)* fossil.values, *[13,](#page-12-0) [14](#page-13-0)*, [24,](#page-23-0) *[35](#page-34-0)* fossilq, [26](#page-25-0) layout, *[37](#page-36-0)* lda, *[39](#page-38-0)*, *[41](#page-40-0)* levelplot, *[6](#page-5-0)* loess, *[4,](#page-3-0) [5](#page-4-0)*, *[10,](#page-9-0) [11](#page-10-0)*, *[13](#page-12-0)*, *[20,](#page-19-0) [21](#page-20-0)* modernq, [26](#page-25-0) paleoMAS *(*paleoMAS-package*)*, [2](#page-1-0) paleoMAS-package, [2](#page-1-0) par, *[37](#page-36-0)* percenta, [27,](#page-26-0) *[32](#page-31-0)* plot, *[17,](#page-16-0) [18](#page-17-0)* predict.loess, *[13](#page-12-0)*, *[19](#page-18-0)*, *[34](#page-33-0)*, *[36](#page-35-0)* qda, *[39](#page-38-0)*, *[41](#page-40-0)* quexilchron, [28](#page-27-0) quexildepths, [29](#page-28-0) quexilper, [30](#page-29-0) rownames, *[6](#page-5-0)*, *[38](#page-37-0)*, *[40](#page-39-0)*

run.mean, [31](#page-30-0)

```
scale, 28
simulat, 31, 33, 39, 41
simulat.t, 32, 39, 41
spline, 17, 18
syas, 14, 34
synthetic, 13, 14, 23, 34, 35, 36
vcrossv.all, 38, 39, 41
vcrossv.da, 40
vegdist, 6–8, 13, 15, 16, 23, 34
```
wireframe, *[6](#page-5-0)*